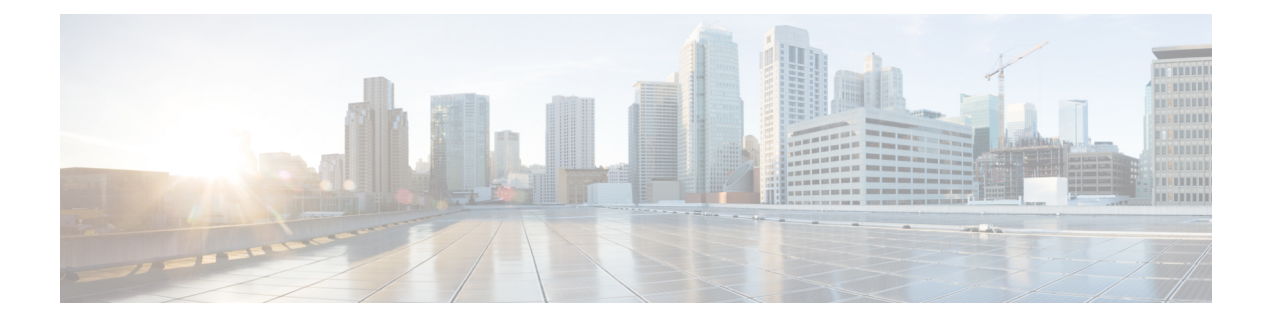

# **Preface**

- Change [History,](#page-0-0) on page i
- About this [Guide,](#page-0-1) on page i
- [Audience,](#page-0-2) on page i
- [Conventions,](#page-1-0) on page ii
- [Communications,](#page-1-1) Services, and Additional Information, on page ii
- [Documentation](#page-2-0) Feedback, on page iii

### <span id="page-0-0"></span>**Change History**

This table lists changes made to this guide. Most recent changes appear at the top.

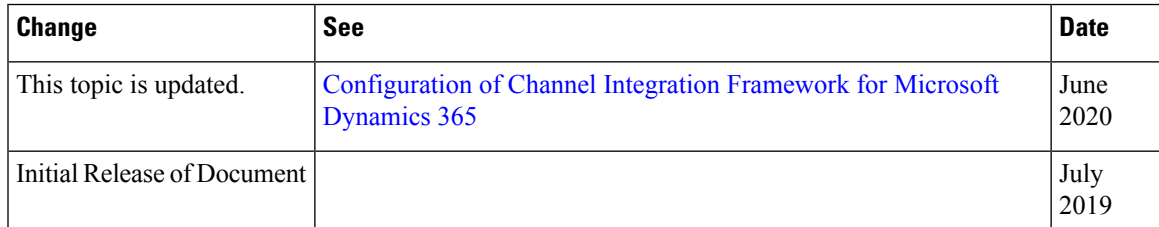

# <span id="page-0-2"></span><span id="page-0-1"></span>**About this Guide**

This guide explains how Microsoft Dynamics 365 users can use the Cisco Webex Contact Center for Microsoft Dynamics 365 connector to handle incoming and outgoing customer calls. It describes how the Cisco's Webex Contact Center for Microsoft Dynamics 365 features can be configured to meet the organization's contact center needs. These features can be accessed through a combination of native Dynamics user interfaces and custom canvas user interfaces.

# **Audience**

This document is intended for Microsoft Dynamics 365 users with administrative privileges who manages the contact centers and for agents who support end customers.

# <span id="page-1-0"></span>**Conventions**

This manual uses the following conventions:

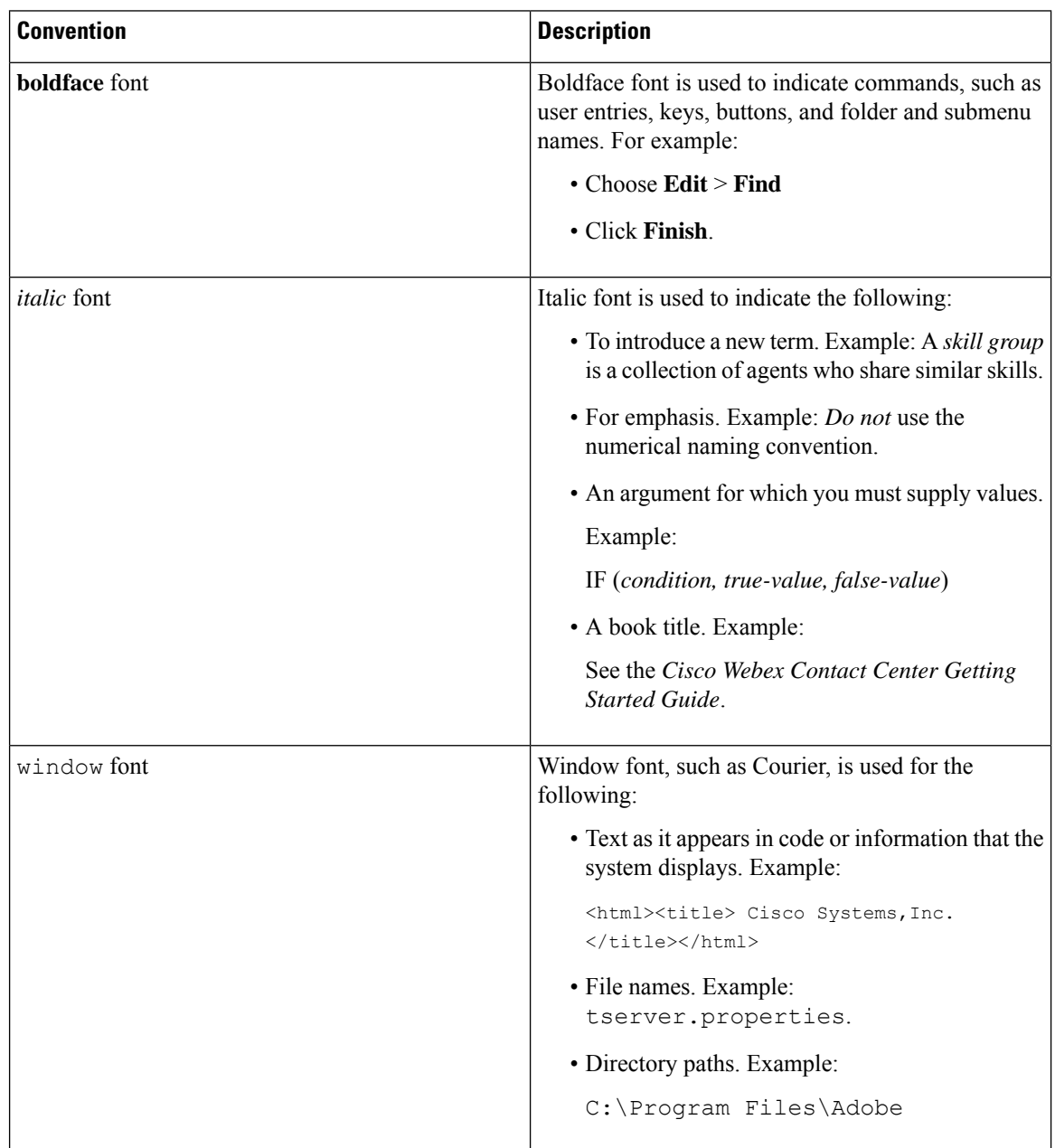

# <span id="page-1-1"></span>**Communications, Services, and Additional Information**

- To receive timely, relevant information from Cisco, sign up at Cisco Profile [Manager](https://www.cisco.com/offer/subscribe).
- To get the business impact you're looking for with the technologies that matter, visit Cisco [Services.](https://www.cisco.com/go/services)
- To submit a service request, visit Cisco [Support.](https://www.cisco.com/c/en/us/support/index.html)
- To discover and browse secure, validated enterprise-class apps, products, solutions and services, visit Cisco [Marketplace](https://www.cisco.com/go/marketplace/).
- To obtain general networking, training, and certification titles, visit [Cisco](http://www.ciscopress.com) Press.
- To find warranty information for a specific product or product family, access Cisco [Warranty](http://www.cisco-warrantyfinder.com) Finder.

#### **Cisco Bug Search Tool**

Cisco Bug [Search](https://www.cisco.com/c/en/us/support/web/tools/bst/bsthelp/index.html) Tool (BST) is a web-based tool that acts as a gateway to the Cisco bug tracking system that maintains a comprehensive list of defects and vulnerabilitiesin Cisco products and software. BST provides you with detailed defect information about your products and software.

# <span id="page-2-0"></span>**Documentation Feedback**

Provide your comments about this document to: [mailto:contactcenterproducts\\_docfeedback@cisco.com](mailto:contactcenterproducts_docfeedback@cisco.com).

 $\mathbf{l}$